# Politechnika Krakowska im. Tadeusza Kościuszki

# Karta przedmiotu

obowiązuje studentów rozpoczynających studia w roku akademickim 2021/2022

Wydział Inżynierii Elektrycznej i Komputerowej

Kierunek studiów: Informatyka w Inżynierii Komputerowej Profil: Ogólnoakademicki

Forma sudiów: niestacjonarne **Kod kierunku: IwIK** Kod kierunku: IwIK

Stopień studiów: I

Specjalności: bez specjalności

# 1 Informacje o przedmiocie

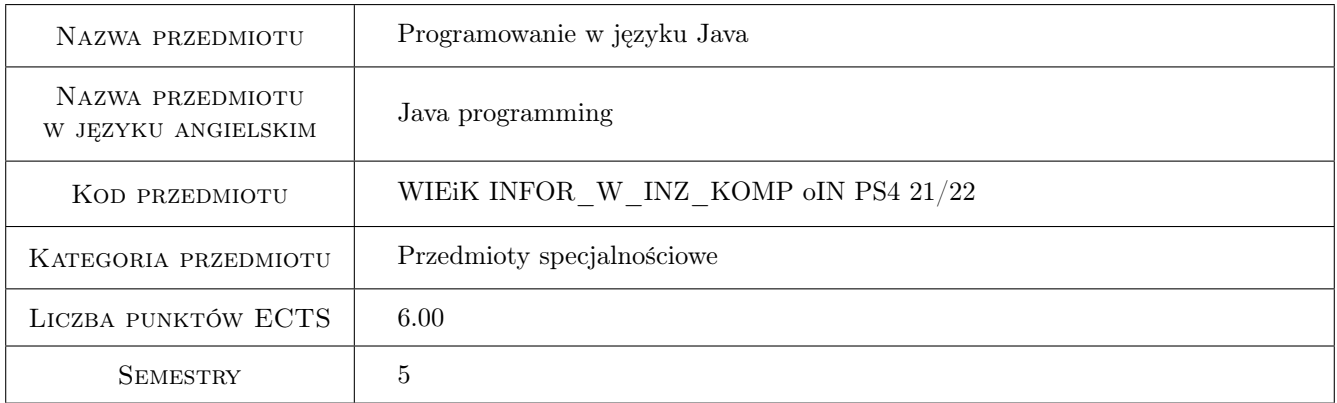

# 2 Rodzaj zajęć, liczba godzin w planie studiów

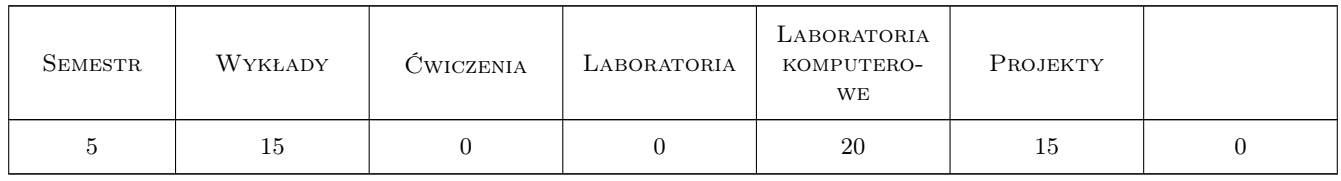

### 3 Cele przedmiotu

Cel 1 Zapoznanie studentów z metodami programowania współbieznego w języku Java.

Cel 2 Zapoznanie studentów z metodami programowania sieciowego w języku Java.

Cel 3 Nabycie przez studentów umiejetnosci tworzenia GUI i grafiki uzytkownika w języku Java.

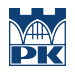

- Cel 4 Zapoznanie studentów z metodami programowania aplikacji mobilnych w języku Java.
- Cel 5 Nabycie umiejętności pracy w zespole.

# 4 Wymagania wstępne w zakresie wiedzy, umiejętności i innych **KOMPETENCJI**

- 1 Zaliczenie przedmiotu Programowanie obiektowe (4 semestr).
- 2 Podstawy programowania w języku Java.
- 3 Podstawowa wiedza w zakresie sieci komputerowych, baz danych i grafiki komputerowej.

### 5 Efekty kształcenia

- EK1 Umiejętności Student potrafi napisać aplikację wielowątkową, wykorzystywać metody synchronizacji wątków.
- EK2 Umiejętności Student zna metody programowania sieciowego w jezyku Java i potrafi programować aplikacje sieciowe (z wykorzystaniem TCP/IP, UDP, RMI, JDBC).
- EK3 Wiedza Student omawia zagadnienia związane z projektowaniem aplikacji webowych w języku Java.
- EK4 Umiejętności Student potrafi zaprojektować interfejs graficzny aplikacji oraz grafikę użytkownika w języku Java.
- EK5 Umiejętności Student potrafi napisać prostą aplikację mobilną dla systemu Android.
- EK6 Kompetencje społeczne Nabycie umiejętności pracy w zespole

# 6 Treści programowe

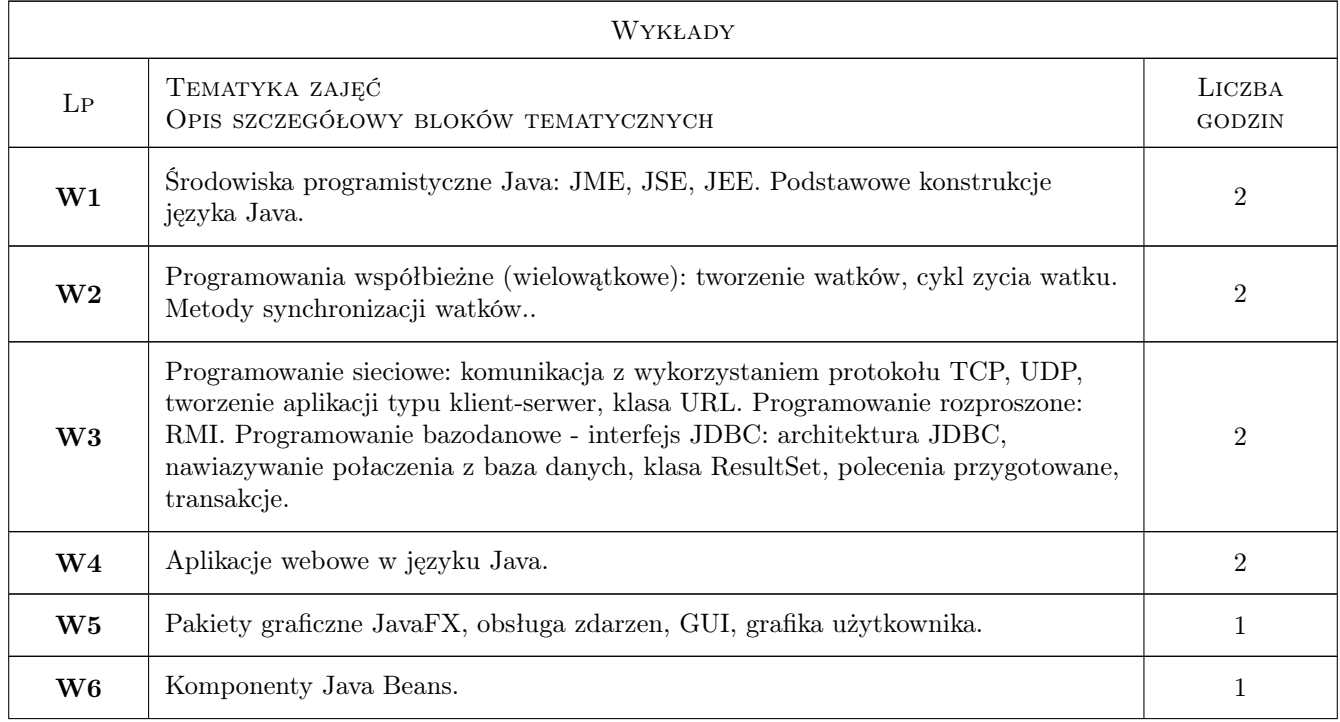

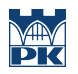

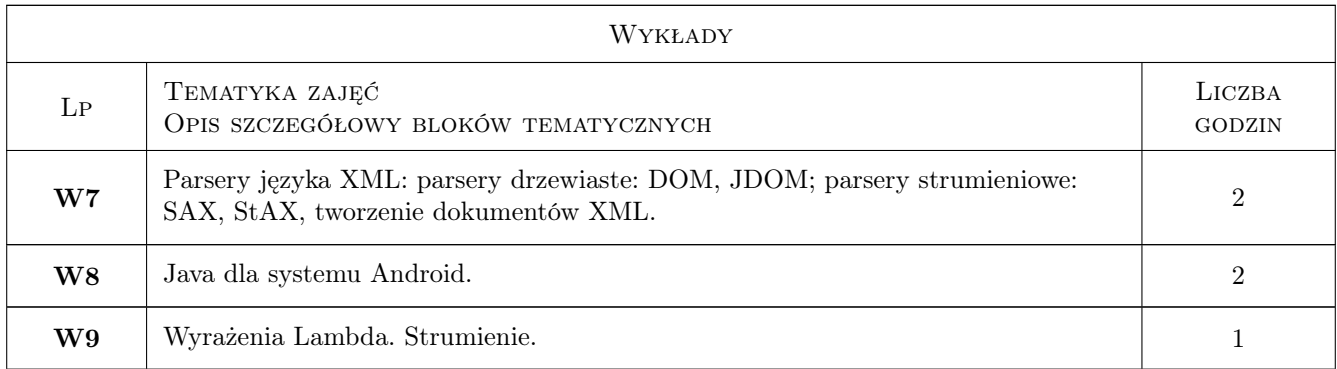

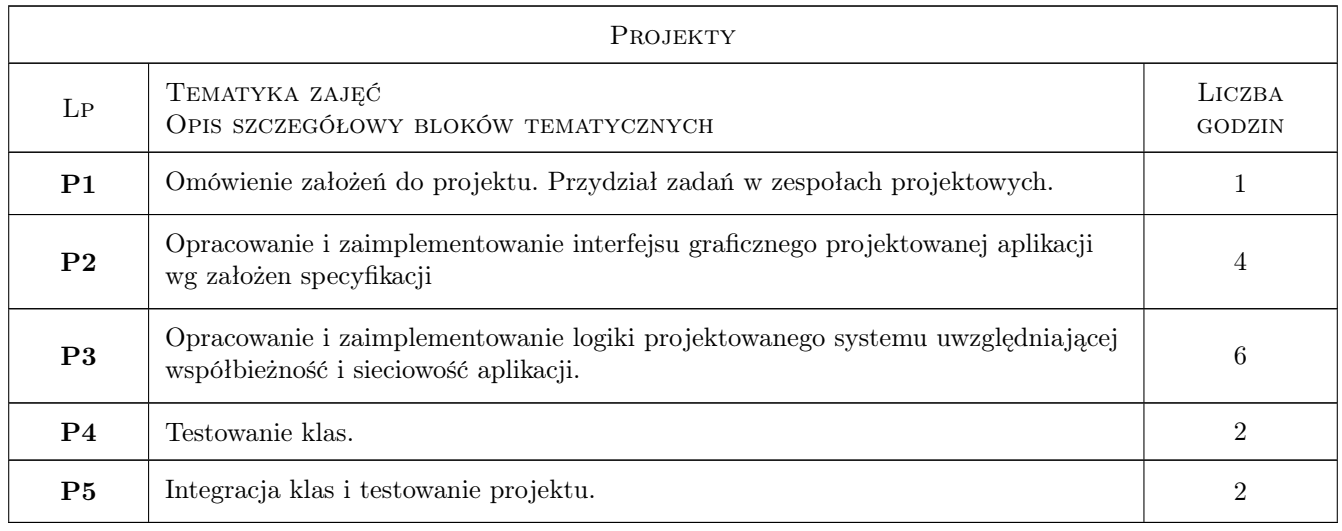

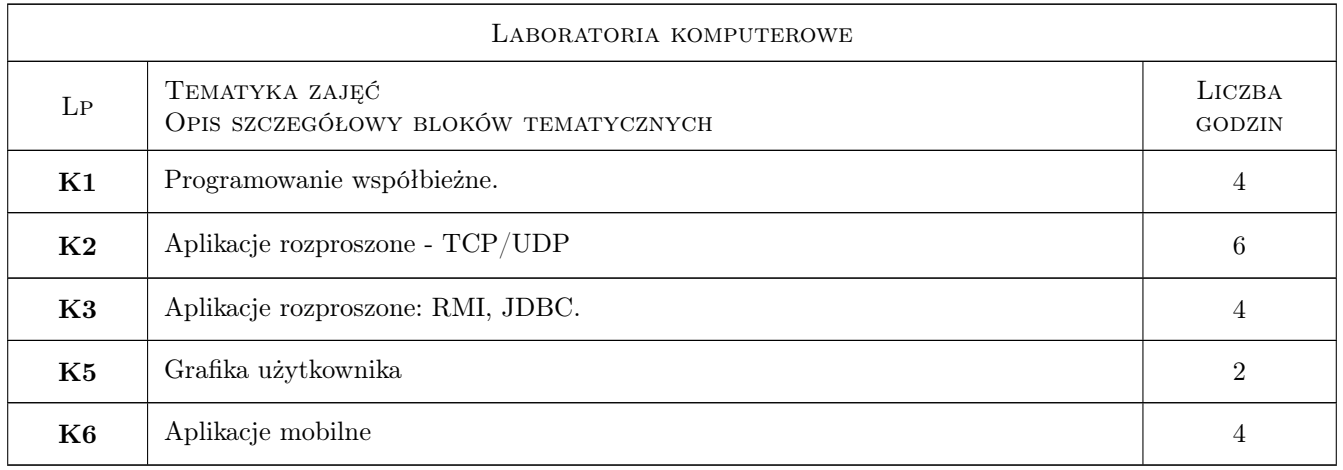

# 7 Narzędzia dydaktyczne

- N1 Ćwiczenia laboratoryjne
- N2 Ćwiczenia projektowe
- N3 Praca w grupach

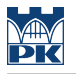

- N4 Wykłady
- N5 Konsultacje
- N6 Dyskusja
- N7 Prezentacje multimedialne

# 8 Obciążenie pracą studenta

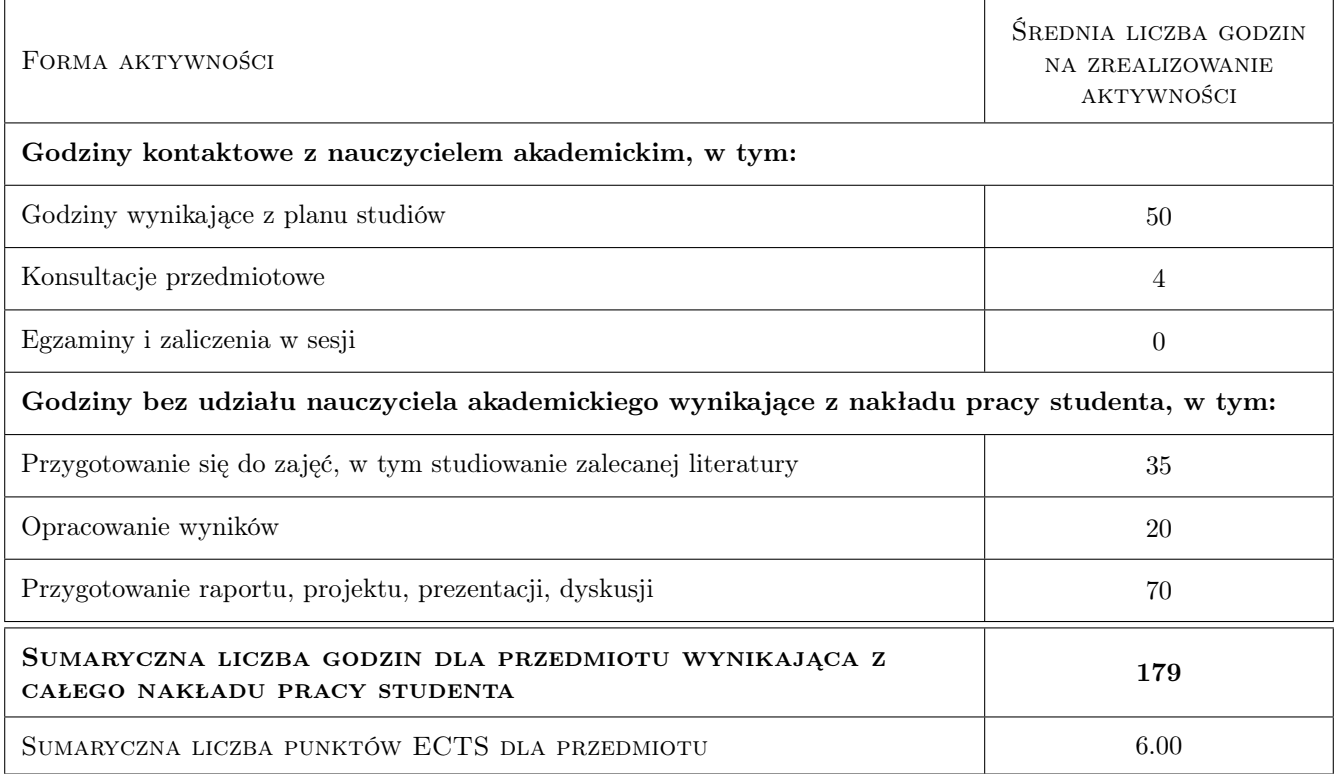

# 9 Sposoby oceny

#### Ocena formująca

- F1 Cwiczenie praktyczne
- F2 Projekt zespołowy

#### Ocena podsumowująca

P1 Średnia ważona ocen formujących

#### Warunki zaliczenia przedmiotu

W1 Kazde cwiczenie laboratoryjne musi byc zaliczone minimum na ocene 3.0

W2 Projekt zaliczony na ocenę minimum 3.0

#### Kryteria oceny

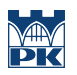

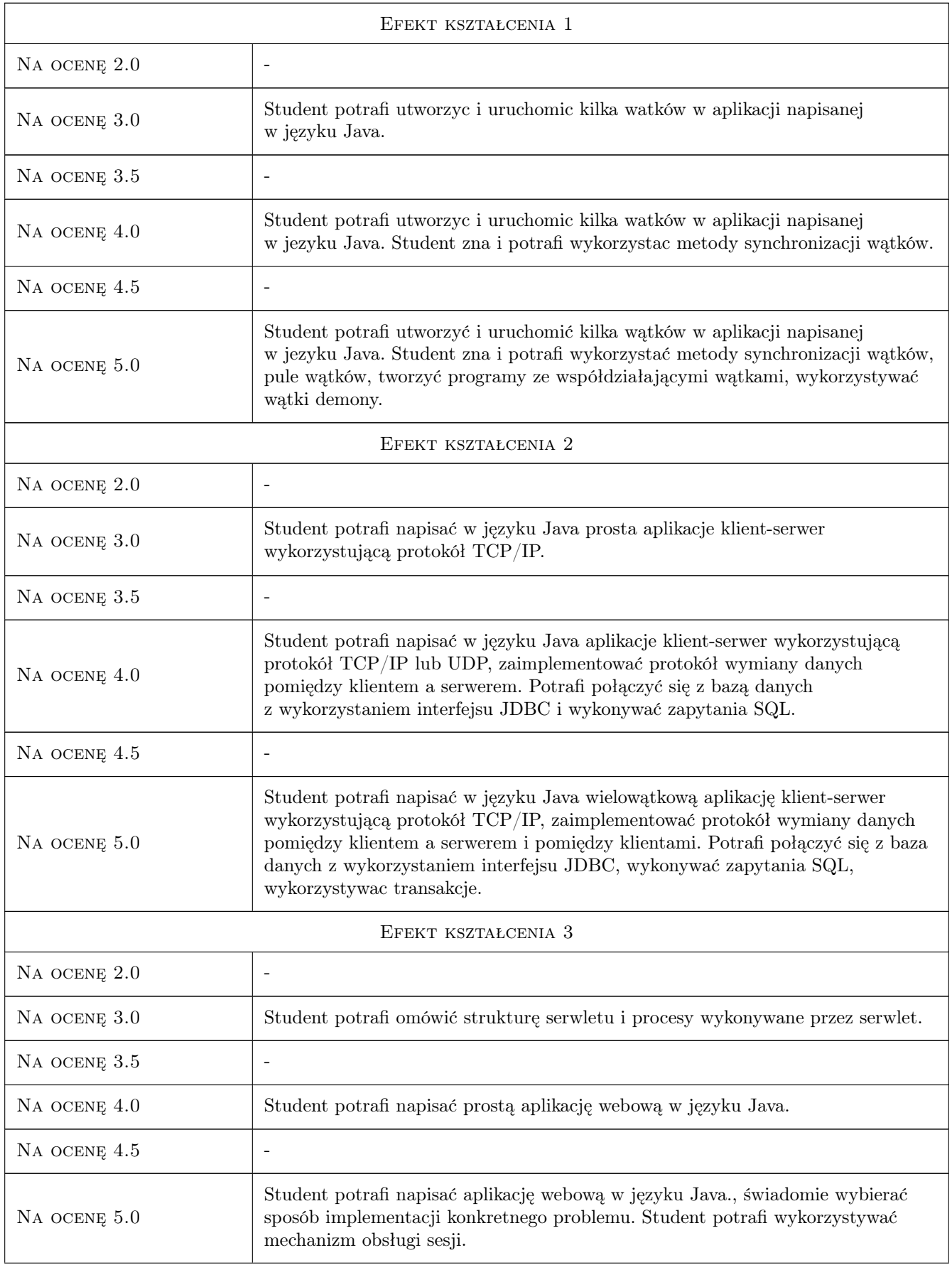

![](_page_5_Picture_0.jpeg)

![](_page_5_Picture_148.jpeg)

# 10 Macierz realizacji przedmiotu

![](_page_6_Picture_0.jpeg)

![](_page_6_Picture_276.jpeg)

### 11 Wykaz literatury

#### Literatura podstawowa

- [2 ] Cay S. Horstmann, Gary Cornell Java. Podstawy, Gliwice, 2016, Helion
- [3 ] Cay S. Horstmann, Gary Cornell Java. Techniki zaawansowane, Gliwice, 2017, Helion

#### Literatura uzupełniająca

- [1 ] Krzysztof Rychlicki-Kicior J2ME. Praktyczne projekty., Gliwice, 2011, Helion
- [2 ] Marty Hall, Larry Brown, Yaakov Chaikin Core Java Servlets i JavaServer Pages. Tom I. Wydanie II,, Gliwice, 2009, Helion
- [3 ] Cay S. Horstmann Java 9. Przewodnik doświadczonego programisty. Wydanie II, Gliwice, 2018, Helion
- [4 ] Charlie Collins, Michael Galpin, Matthias Kaeppler Android w praktyce, Gliwice, 2014, Helion
- [5 ] Marcin Płonkowski Android Studio. Tworzenie aplikacji mobilnych, Gliwice, 2017, Helion

#### Literatura dodatkowa

[1 ] http://www.oracle.com/technetwork/java/index.html

### 12 Informacje o nauczycielach akademickich

#### Osoba odpowiedzialna za kartę

dr inż. Sławomir Bąk (kontakt: sbak@pk.edu.pl)

![](_page_7_Picture_0.jpeg)

### Osoby prowadzące przedmiot

1 dr inż. Sławomir Bąk (kontakt: sbak@pk.edu.pl)

# 13 Zatwierdzenie karty przedmiotu do realizacji

(miejscowość, data) (odpowiedzialny za przedmiot) (dziekan)

PRZYJMUJĘ DO REALIZACJI (data i podpisy osób prowadzących przedmiot)

. . . . . . . . . . . . . . . . . . . . . . . . . . . . . . . . . . . . . . . . . . . . . . . .